# **Swizzle Documentation**

*Release v0.3.3*

**Ethan Uppal**

**Mar 01, 2019**

#### **Contents**

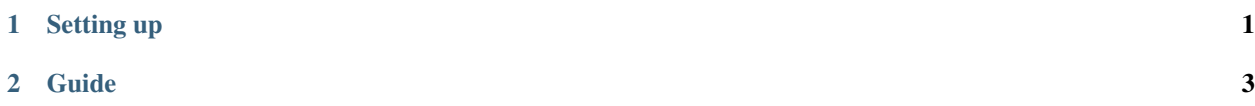

## CHAPTER 1

Setting up

- <span id="page-4-0"></span>• [Setup](/src/docs/source/Quick%20Start/Setup.md)
- [Troubleshooting](/src/docs/source/Quick%20Start/Troubleshooting.md)

## CHAPTER 2

#### Guide

- <span id="page-6-0"></span>• [The Basics](/src/docs/source/Guide/The%20Basics.md)
- [Operators](/src/docs/source/Guide/Operators.md)
- [Strings](/src/docs/source/Guide/Strings.md)
- [Control Flow](/src/docs/source/Guide/Control%20Flow.md)
- [Functions](/src/docs/source/Guide/Functions.md)
- [Structures and Classes](/src/docs/source/Guide/Structures%20and%20Classes.md)
- [Methods and Properties](/src/docs/source/Guide/Methods%20and%20Properties.md)
- [Special Methods](/src/docs/source/Guide/Special%20Methods.md)